Choosing order of integration (1) 4*-* C Function:  $z = f(x, y) = \sin(x^2)$ R

Region: Of the form

$$
R = \left\{ (x, y) \in \mathbb{R}^2; \, y \in [0, \sqrt{\pi}], \, y \leq x \leq \sqrt{\pi} \right\}
$$

Problem: Compute

 $\int$ *R f* (*x, y*) d*A*

4 D F

 $f(x,y) = sin(x^2)$  $y - c$  $R = \left\{ \begin{array}{c} 0 \leq y \leq \sqrt{\pi} \\ y \leq x \leq \sqrt{\pi} \end{array} \right.$ Using the recipe,  $\int_{R} f(z,y) dA = \int_{0}^{\pi} (\int_{y}^{T} sin(x^2) dx) dy$ Problem : no expression fu j sin (x2) da Posible slutier: switch x & y. Fa this, write  $R = \{0 \le x \le \pi, 0 \le y \le x\}$  Then<br> $\int_{R} f(x, y) dA = \int_{0}^{\pi} (\int_{0}^{x} sin(x)) dy dx$ =  $\int_{0}^{\sqrt{\pi}} sin(x^{2})$  x y  $\int_{0}^{\pi}$  c/x =  $\int_{0}^{\sqrt{\pi}} x sin(x^{2}) dx$ 

Computation. We have obtained u'sur (u)  $\int_{R} f(x,y) dA = \frac{1}{2} \int_{0}^{R} (2x) sin(x^2) dx$  $= 2 - \cos(x^2) \Big|_2^{\sqrt{\pi}}$  $\frac{1}{2}$   $\left(-\cos(\pi) + \cos(\theta)\right)$  $\geq$  $|+|$ 

Choosing order of integration (2)

Impossible computation: Write

$$
\int \int_R f(x, y) \, \mathrm{d}A = \int_0^{\sqrt{\pi}} \int_y^{\sqrt{\pi}} \sin \left(x^2\right) \, \mathrm{d}x \mathrm{d}y
$$

Then antiderivative of  $sin(x^2)$  not known!

Solution: Switch order of integration, ie write

$$
R = \left\{ (x, y) \in \mathbb{R}^2; \, x \in [0, \sqrt{\pi}], \ 0 \le y \le x \right\}
$$

 $200$ 

## Choosing order of integration (3)

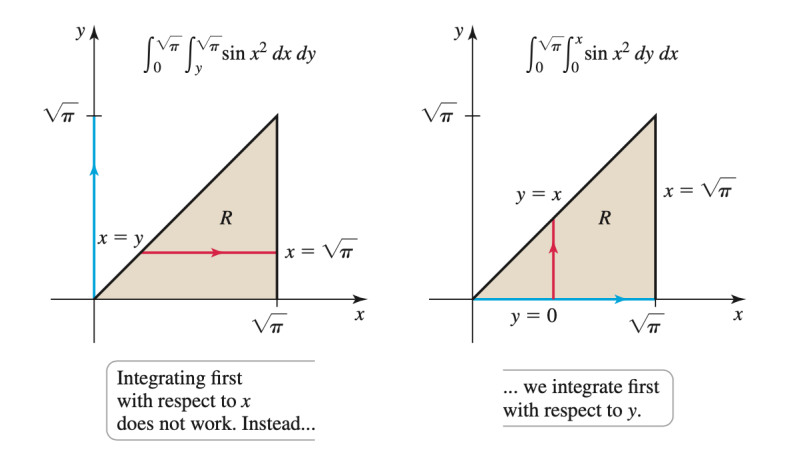

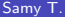

Several variables **Multivariate calculus** 30 / 99

€⊡

 $QQ$ 

Choosing order of integration (3)

Computing the integral:

$$
\int\int_{R} f(x, y) dA = \int_{0}^{\sqrt{\pi}} \int_{0}^{x} \sin(x^{2}) dy dx
$$
  
\n
$$
= \frac{1}{2} \int_{0}^{\sqrt{\pi}} \underbrace{(x^{2}) dx} \, dx
$$
  
\n
$$
= -\frac{1}{2} \cos(x^{2}) \Big|_{0}^{\sqrt{\pi}}
$$
  
\n
$$
= 1
$$

Remark: This trick does not always work!

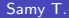

4 D F

#### <span id="page-6-0"></span>**Outline**

Double integrals over rectangular regions

- Double integrals over general regions
- <sup>3</sup> [Double integrals in polar coordinates](#page-6-0)
	- **Triple integrals**
- <sup>5</sup> Triple integrals in cylindrical and spherical coordinates
- Integrals for mass calculations

Polar condinates In M<sup>2</sup>, we have 2 main vers of condinates (i) Carbesian (ii) Polar  $\lambda$ 9  $P(x, y)$ Y 0 Polar to carterian Contexion to polar  $r = (x^2 + y^2)^2$  $x = R \cos(\theta)$  $y = R$   $\dot{M}(\theta)$  $\Theta = \tan^{-1}(\frac{9}{2})$ 

# Recalling polar coordinates

Cartesian coordinates: (*x, y*)

Polar coordinates:  $(r, \theta)$  with

- $r \equiv$  distance from origin
- $\bullet \theta \equiv$  angle wrt *x*-axis

Polar to Cartesian: We have

$$
x = r \cos(\theta), \qquad y = r \sin(\theta).
$$

Cartesian to polar: We have

$$
r = \sqrt{x^2 + y^2}, \qquad \theta = \tan^{-1}\left(\frac{y}{x}\right).
$$

 $200$ 

Area of a small pizza crust (1) Recall: For integration in Cartesian coordinates  $\rightarrow$  We used area of small rectangles  $\Delta x \Delta y$ <br>**Integral of**  $f \approx$  **2**  $f(x_k, y_k)$  $\Delta z \Delta y \rightarrow \int_R f(x, y) \Delta x dy$ چې New aim: Find area of a small rectangle in polar coordinates Anea of crust  $\Delta A_{\iota} = r_{\iota}^* \Delta r \Delta \theta$ Area crust  $(r_k^*, \theta_k^*)$  $z$  Anea of neclargle  $r_t^*$  +  $= \Delta R \times \underbrace{R \Delta \theta}_{\text{acc} \text{ (length)}}$  $\Delta$  $= 2 2 12$ 

#### Area of a small pizza crust (2)

#### Approximation: If  $\Delta r$  and  $\Delta \theta$  are small, then

#### Area(Pizza crust)  $\approx$  Area(Small rectangle)  $= \Delta r$  ( $r \Delta \theta$ )  $= r \Delta r \Delta \theta$

#### Polar change of coordinates

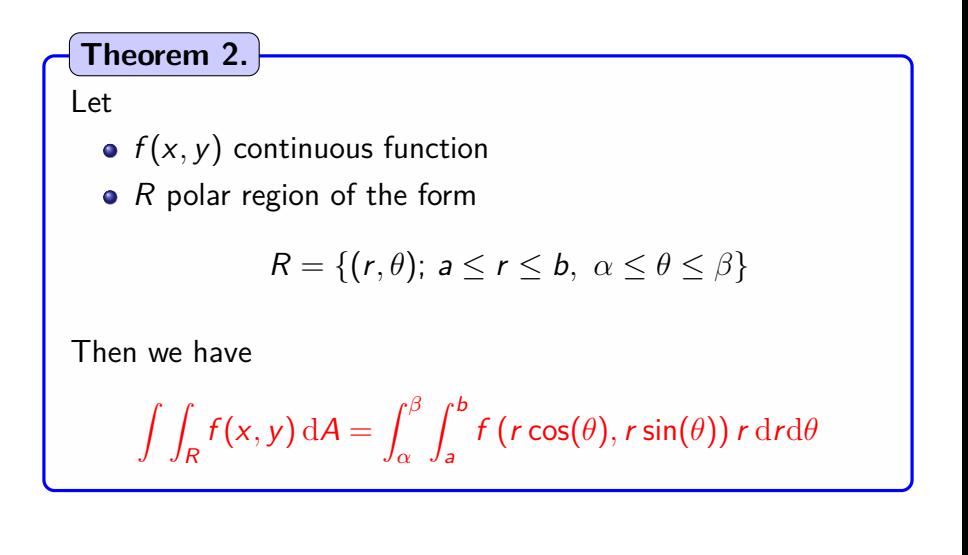

つひひ

# Computing a volume (1)

Problem: Find the volume bounded by

- Paraboloid  $z = 9 x^2 y^2$
- *xy*-plane

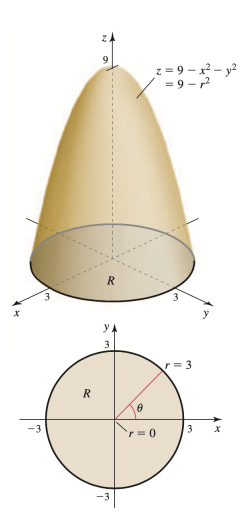

€⊡

 $Funchor \qquad f(x,y) = 9 - x^2 - y^2 \longrightarrow suface (pewobai)$ Intersection with xy-plane: when z=0, i.e  $9 - x^2 - y^2 = 0$   $\Leftrightarrow$   $x^2 + y^2 = 9$   $\Rightarrow$  circle radius 3 Thus the volume V is expressed as  $V = \int\int_{\mathcal{R}} f(x,y) dA$ where  $R = \{ (2, y) \in \mathbb{R}^2 ; x^2 + y^2 \le 3 \}$ Rme Both & 2 R are better expressed<br>in polar coordinates:  $1(x,y) = 9 - x^2 - y^2 = 9 - x^2$  $R = \{ (\lambda, \sigma) : \sigma \leq R \leq 3 \}, \sigma \leq \sigma \leq T \}$ 

In polar coordinates  $f(x,y) = 9 - x^2 - y^2 = 9 - x^2$  $R = \{ (1, 0) : 0 \le R \le 3 \}$   $0 \le \theta \le 2\pi$ and does not depend on  $\theta$  $V = \int_{0}^{2\pi} \int_{0}^{3} (q-n^{2}) p d\Omega d\theta$  $=$   $2\pi$   $\int_{0}^{3}(1-x^{2}) dx$ General fact  $\int_{a}^{b} \int_{a}^{b} f(u) g(v) dudv$  $= 2\pi \int_{0}^{3}(4\lambda - \lambda^{3}) d\lambda$  $=$   $2\pi$   $\frac{q}{2}$   $2^2$   $\frac{2^4}{10}$  $=$   $\int_{0}^{b} f(u) du$  $x \int d \phi$  (0) d $\sigma$  $V = \frac{81}{2} \pi$ 

Computing a volume (2)

Intersection with *xy*-plane: Circle defined by

$$
x^2+y^2=9
$$

Polar coordinates domain:

$$
R=\{(r,\theta); 0\leq r\leq 3, 0\leq \theta\leq 2\pi\}
$$

4 D F

# Computing a volume (3)

Volume as an integral: We have

$$
V = \int_0^{2\pi} \int_0^3 (9 - r^2) dr d\theta
$$
  
=  $\int_0^{2\pi} \frac{9}{2} r^2 - \frac{1}{4} r^4 \Big|_0^3 d\theta$   
=  $\int_0^{2\pi} \frac{81}{4} d\theta$ 

Thus

$$
V=\frac{81\pi}{2}
$$

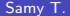

4 0 F

 $\Omega$ 

∍

Example of polar integral (1)

Problem: Compute

$$
I = \int_{-1}^{1} \int_{0}^{\sqrt{1-y^2}} \left(x^2 + y^2\right)^{3/2} \mathrm{d}x \mathrm{d}y
$$

Remark:

The integral looks terrible in Cartesian coordinates!

4 0 F

 $R = \{ -15y51, 05x5 \sqrt{1-y^2} \}$ Region In polar coordinates  $R = \left\{ \begin{array}{c} 0 \leq R \leq 1 \\ 0 \leq R \leq 1 \end{array} \right., \frac{-\pi}{2} \leq \Theta \leq \frac{\pi}{2} \right\}$ R Functive  $f(x,y) = (x+y^2)^{3/2}$  $=$   $\mathbb{R}^3$ depends on 2 orly  $\int_{\mathcal{R}} f(z,y) dA = \int_{-\overline{Y_2}}^{\overline{Y_2}} \int_{0}^{1} \frac{f(z) \sinh \alpha \, dz}{\lambda} d\theta$  $Thus$  $=$   $\pi$   $\times$   $\frac{1}{2}$   $\pi$   $\frac{1}{2}$   $\pi$   $\frac{1}{2}$   $\pi$   $\frac{\pi}{5}$ 

# Example of polar integral (2)

Domain in Cartesian coordinates:

$$
R=\left\{(x,y);\ -1\leq y\leq 1,\ 0\leq x\leq \sqrt{1-y^2}\right\}
$$

Domain in polar coordinates:

$$
R = \left\{ (r, \theta); \ 0 \le r \le 1, \ -\frac{\pi}{2} \le \theta \le \frac{\pi}{2} \right\}
$$

4 ロ ▶ 4 何

# Example of polar integral (3)

Integral in polar coordinates: We get

$$
I = \int_{-\frac{\pi}{2}}^{\frac{\pi}{2}} \int_{0}^{1} r^3 r \, dr d\theta = \frac{\pi}{5}
$$

**4 ロ ▶ 4 冊** 

 $\equiv$   $\rightarrow$ 

∍